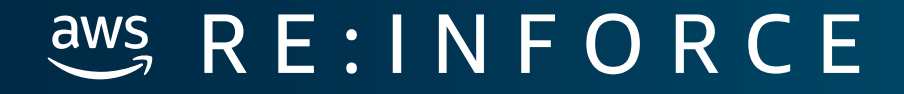

DEV08

### **Threat Hunting In Cloudtrail & Guardduty**

Chris Farris Cloud Security Lead **WARNERMEDIA** 

# **What do we say to the God of account compromise?**

# **Not Today**

### **Goals**

- Getting data into Splunk
- Splunk Queries
	- CloudTrail
	- GuardDuty
	- Resource Inventory
- What to do about with what you discover

**https://www.chrisfarris.com/post/reinforce-threat-hunting/**

### **FOR THE CLOUD IS DARK**

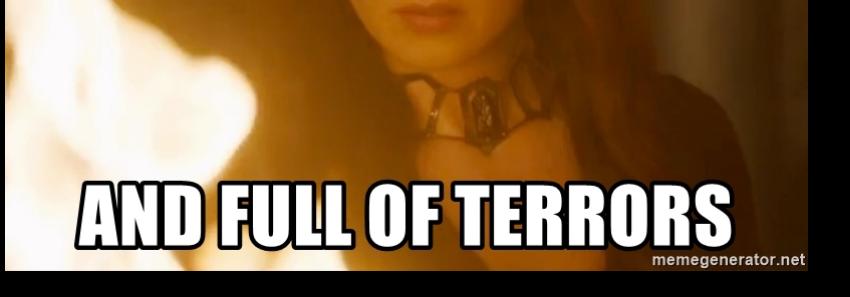

### **Who Am I?**

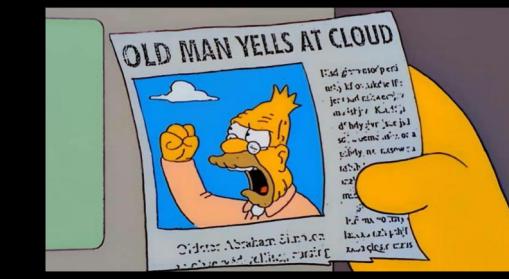

### Cloud Security Architect for Turner (now WarnerMedia)

### My job is to keep the Russians off cnn.com and my friends from downloading Rick & Morty

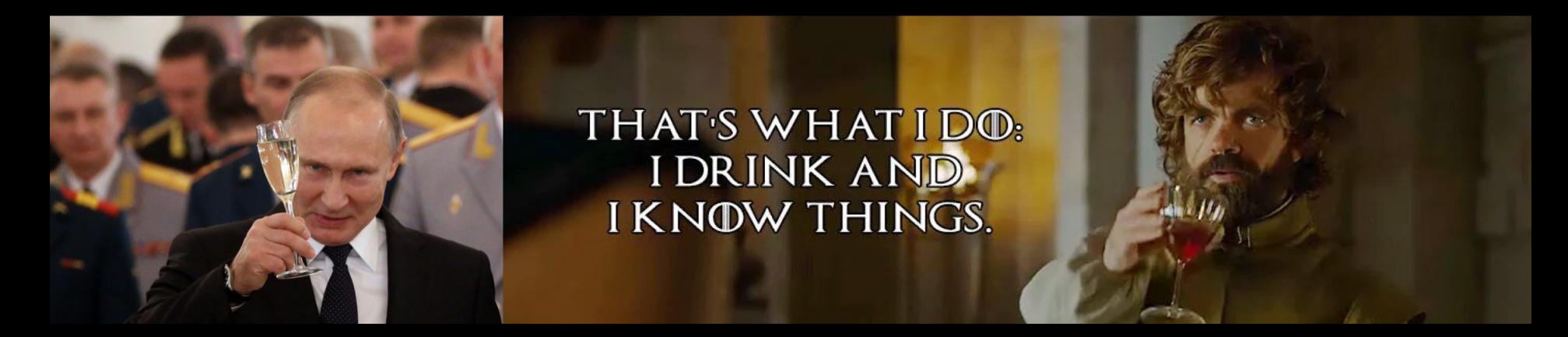

### **Tools**

- **Centralized CloudTrail**
- Centralized GuardDuty
- Antiope
- Splunk

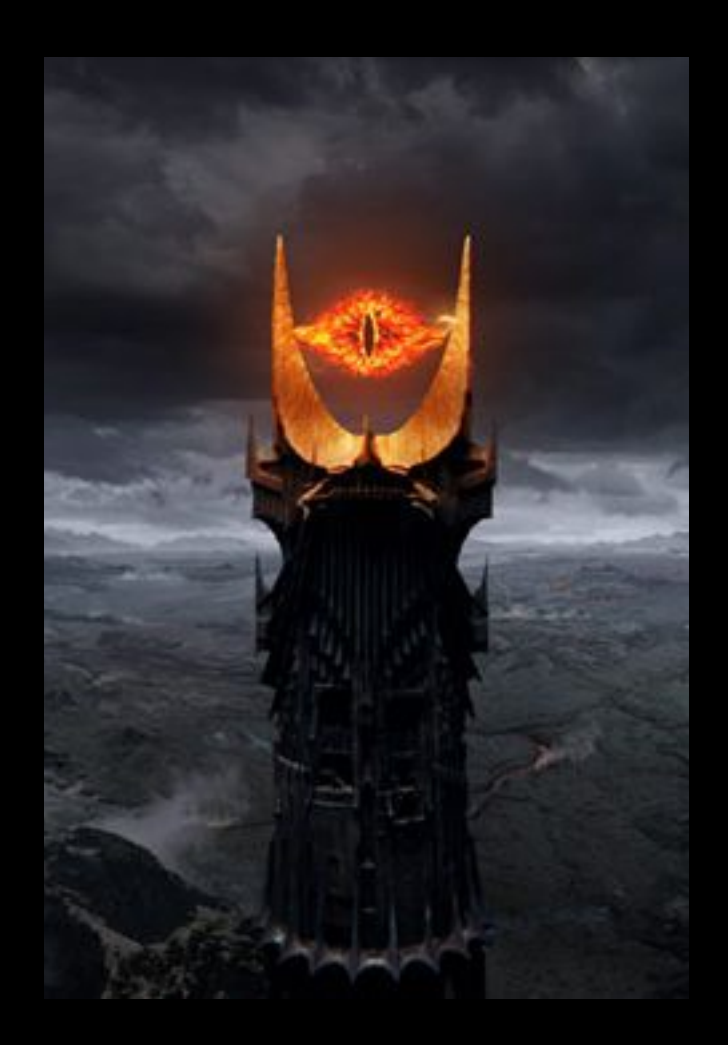

### **Scale**

- 275 AWS Accounts
- 5m CT Events per hour
- 13% are Management Events
- 7% AssumeRole
- 2% Decrypt

### **Centralized Cloudtrail**

- CloudTrail deployed via CFT in all accounts
- **Events written to one bucket per payer**
- Dedicated Logging account
- Splunk Ingests the CT Events

### **CloudTrail Primer**

```
"awsRegion": "us-east-1",
"eventName": "CreateBucket",
"eventSource": "s3.amazonaws.com",
"eventTime": "2019-06-09T15:37:18Z",
"eventType": "AwsApiCall",
"recipientAccountId": "123456789012",
"requestParameters": {},
"responseElements": null,
"sourceIPAddress": "192.168.357.420",
"userAgent": "[S3Console/0.4, aws-internal/3 aws-sdk-java/1.11.56 blah]",
"userIdentity": {
  "accessKeyId": "ASIATFNORDFNORDAZQ",
  "accountId": "123456789012",
  "arn": "arn:aws:sts::123456789012:assumed-role/rolename/email@company.com",
```
"type": "AssumedRole"

### **Root Login Detection**

#### **index=cloudtrail "userIdentity.type"=Root AND eventName=ConsoleLogin**

```
"additionalEventData": {
  "LoginTo": "https://console.aws.amazon.com/console/home?blah",
  "MFAUsed": "No",
  "MobileVersion": "No"
},
"eventName": "ConsoleLogin",
"eventSource": "signin.amazonaws.com",
"eventType": "AwsConsoleSignIn",
"responseElements": {"ConsoleLogin": "Success"},
"sourceIPAddress": "192.168.357.420",
"userAgent": "Mozilla/5.0 (Macintosh; Intel Mac) AppleWebKit/537.36 blah",
"userIdentity": {
 "accessKeyId": "",
 "accountId": "123456789012",
  "arn": "arn:aws:iam::123456789012:root",
  "principalId": "123456789012",
  "type": "Root"
```
### **IAM Login with no MFA**

- index=cloudtrail ConsoleLogin
- "additionalEventData.MFAUsed"!=Yes
- "userIdentity.type"=IAMUser
- dedup userIdentity.arn
	- sourceIPAddress
	- table "userIdentity.accountId"
		- "userIdentity.arn"
		- sourceIPAddress
		- "responseElements.ConsoleLogin"

### **IAM Login Locations!**

| iplocation sourceIPAddress search Country!="United States" | table "userIdentity.accountId" "userIdentity.arn" sourceIPAddress, City, Country "responseElements.ConsoleLogin"

### **Expensive Ec2 Detection**

index=cloudtrail eventName=RunInstances

- | regex "requestParameters.instanceType"
- $=\ddot{d}$  { 2 } x large
	- dedup userIdentity.arn
	- | table "userIdentity.accountId"
		- "userIdentity.arn"
		- sourceIPAddress
		- "requestParameters.instanceType"

### **Wall Of Shame**

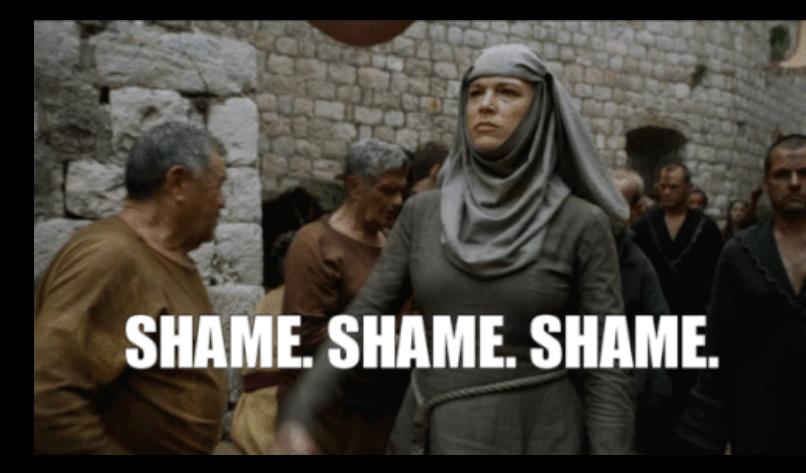

index=cloudtrail

eventName = AuthorizeSecurityGroupIngress "requestParameters.ipPermissions.items{}.ipRanges.items{ }.cidrIp"="0.0.0.0/0"

"requestParameters.ipPermissions.items{}.fromPort"=22

OR

"requestParameters.ipPermissions.items{}.fromPort"=3389

stats count by userIdentity.arn

### **User Creation Detection**

index=cloudtrail eventName="CreateUser" sourceIPAddress!="357.420.\*" sourceIPAddress!="\*.amazonaws.com" | iplocation sourceIPAddress stats count by Country

### **User Creation - Deeper**

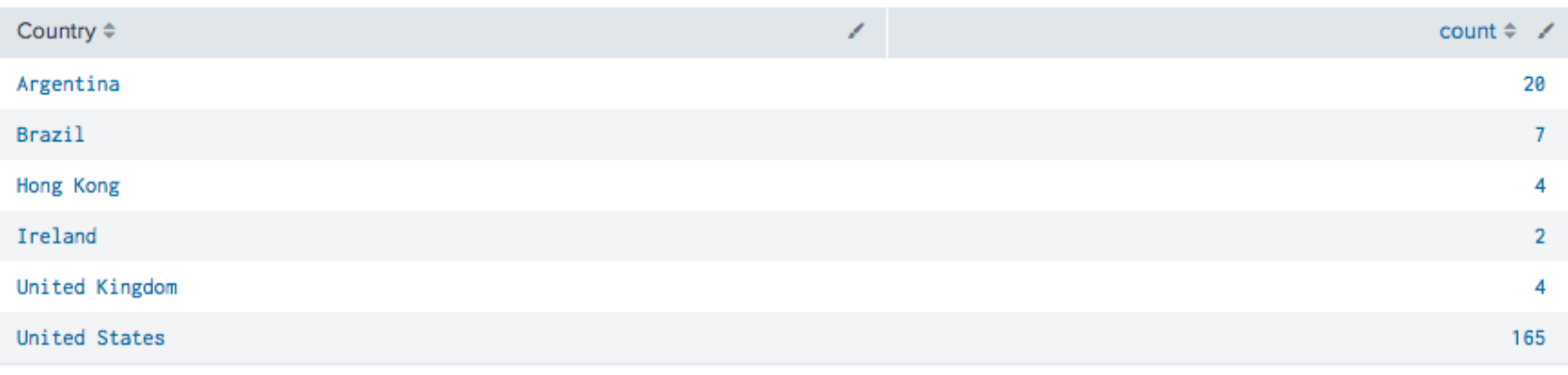

index=cloudtrail eventName="CreateUser" sourceIPAddress!="\*.amazonaws.com" | iplocation sourceIPAddress search Country="Hong Kong"

### **Event Names to Care about**

- CreateClientVpnEndpoint
- DeleteDetector
- DeleteMembers
- DisassociateFromMasterAccount
- DisassociateMembers
- StopMonitoringMembers
- DeleteTrail
- StopLogging
- UpdateTrail
- AuthorizeSecurityGroupEgress
- AttachInternetGateway

## **GUARDDUTY**

et.

**Night's Watch - Game of Thrones (HBO)**

 $\mathbf{r}$ 

### **Centralized Guardduty**

- All GuardDuty fed to centralized account
- CloudWatch Events triggers a push to Splunk to Splunk HTTP Event Collector (HEC)
- Must be done in all regions

https://github.com/turnerlabs/aws-guardduty-enterprise

### **How does it work?**

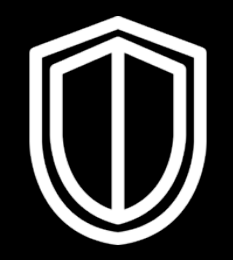

● Baselines accounts

**AWS GuardDuty** 

- 30 day learning period
- Leverages AWS Internal "threat lists"
- You can add your own set of trusted and bad actor IPs.

### **GuardDuty Findings**

```
"id": "d5b0fccf-THIS-IS-UNIQUE-PER-FINDING",
  "account": "987654321098", <-- SECURITY ACCOUNT
  "time": "2019-06-14T14:07:29Z",
  "region": "us-east-1",
  "detail": {
    "schemaVersion": "2.0",
    "accountId": "123456789012", <-- MONITORED ACCOUNT
    "region": "us-east-1",
    "partition": "aws",
    "type": "Recon:EC2/PortProbeUnprotectedPort", <-- AWS CLASSIFICATION
    "severity": 2,
    "resource": {}, <-- either AccessKey or Instance
    "service": {},
    "createdAt": "2019-02-27T23:41:19.160Z",
    "updatedAt": "2019-06-14T13:59:41.042Z",
    "title": "Unprotected port on EC2 instance i-fnord is being probed.",
    "description": "EC2 instance has an unprotected port which is being probed 
by a known malicious host."
```
### **GuardDuty Findings - Service**

```
"service": {
 "action": {
    "actionType": "PORT_PROBE",
    "portProbeAction": {
     "portProbeDetails": [
          "localPortDetails": {"port": 22, "portName": "SSH"},
          "remoteIpDetails": {
            "ipAddressV4": "116.112.202.89",
            "organization": {"org": "China Unicom Neimeng"},
            "country": {"countryName": "China"},
            "city": {"cityName": "Ordos"},
            "geoLocation": {"lat": 39.6, "lon": 109.7833 }
      "blocked": false
  "resourceRole": "TARGET",
  "additionalInfo": {"threatName": "Scanner", "threatListName": "ProofPoint"},
},
```
### **What events are you seeing?**

index=guardduty | dedup id | stats count by detail.type

- 66% are PortProbeUnprotectedPort
- 3% are Unusual IAM Recon Activity
- 2.5% are Logins from unusual IP addresses

### **Logins From New IP Addresses**

index=guardduty

"detail.type"="UnauthorizedAccess:IAMUser/ConsoleLogin"

"detail.service....remoteIpDetails.organization.org"!="MYORG"

| dedup "detail....awsApiCallAction.remoteIpDetails.ipAddressV4"

rename "detail.service....remoteIpDetails.country.countryName" as Country

rename "detail.service....remoteIpDetails.city.cityName" as City rename "detail.service....remoteIpDetails.organization.org" as Org | rename "detail.resource.accessKeyDetails.userName" as UserName | rename "detail.resource.accessKeyDetails.userType" as LoginType | rename "detail.service....remoteIpDetails.ipAddressV4" as IPAddr table UserName City Country IPAddr Org LoginType

### **Logins From New IP Addrs**

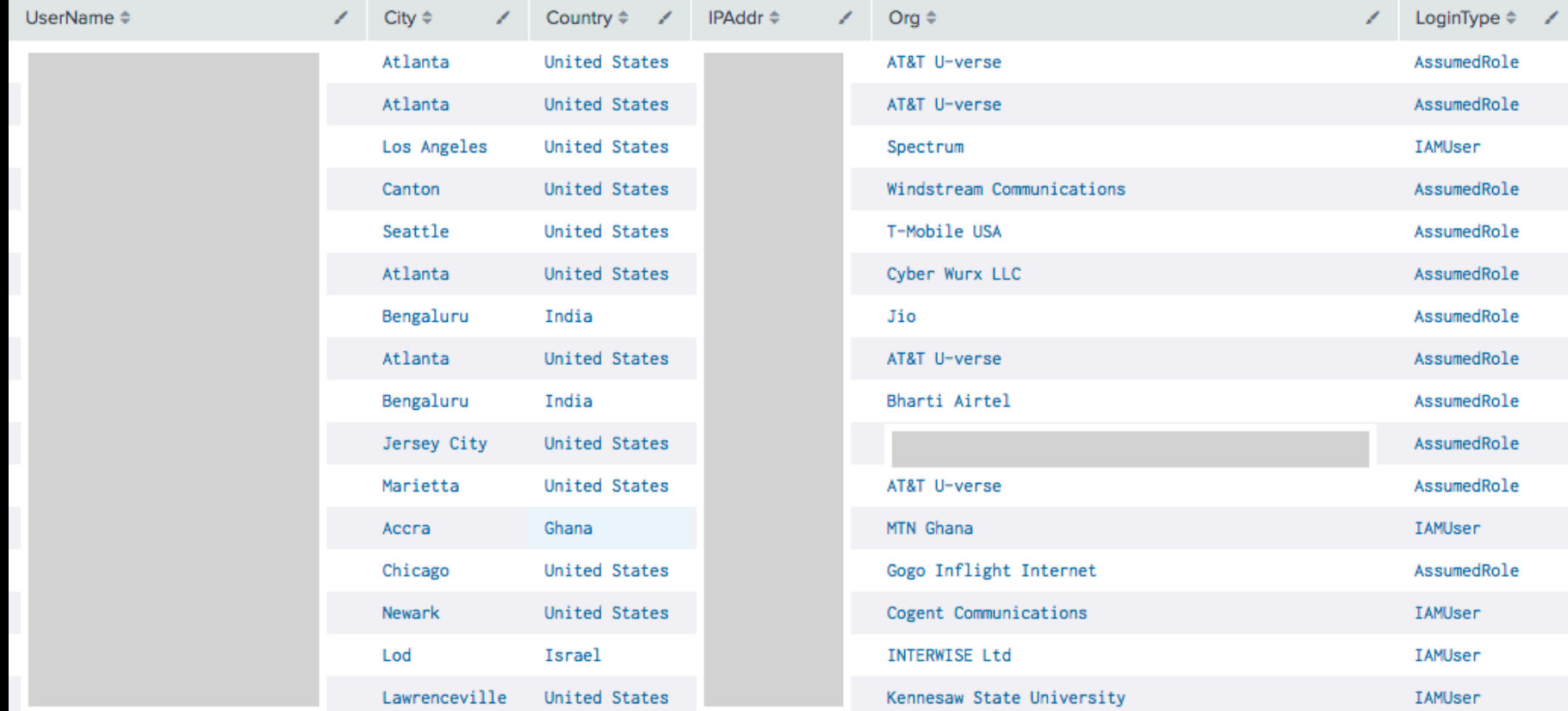

### **RDP Brute Force Report**

index=guardduty

"detail.type"="UnauthorizedAccess:EC2/RDPBruteForce"

dedup id

rename "detail.service.....remoteIpDetails.country.countryName" as Country

rename "detail.service.....remoteIpDetails.city.cityName" as City rename "detail.service.....remoteIpDetails.organization.org" as Org | rename "detail.service.....localPortDetails.port" as Port rename "detail.service.....remoteIpDetails.ipAddressV4" as IPAddr | rename "detail.resource.instanceDetails.instanceId" as Target dedup Target table City Country Org IPAddr Port Target

### **RDP Brute Force Report**

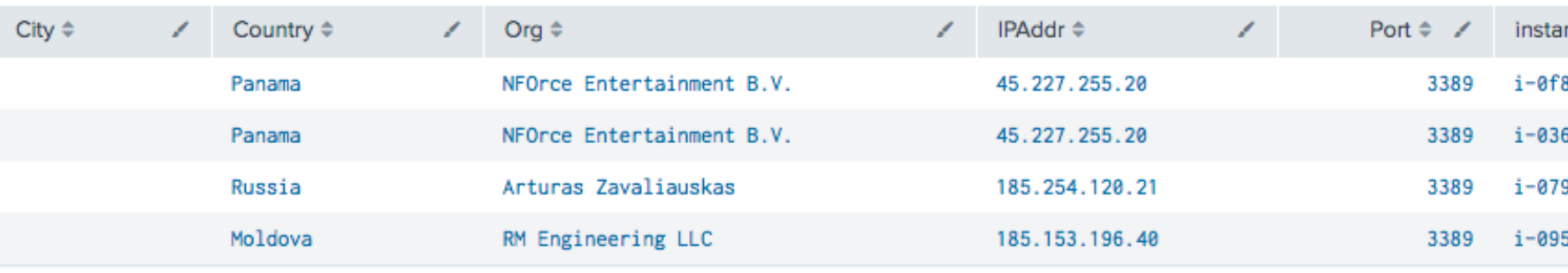

This is the difference between *"you have a vulnerability"* and *"you are under attack"*

# **Antiope**

- Lots of accounts and lots of regions makes for a big haystack
- **Enterprise tools are ridiculously expensive**
- AWS Config service doesn't support all AWS services at Turner
- Requirement to track (and identify) foreign AWS accounts
- **Search engine to help find BGSHs**
- **Opensource**
- Azure & GCP are in progress
- An-Tie-Oh-Pee

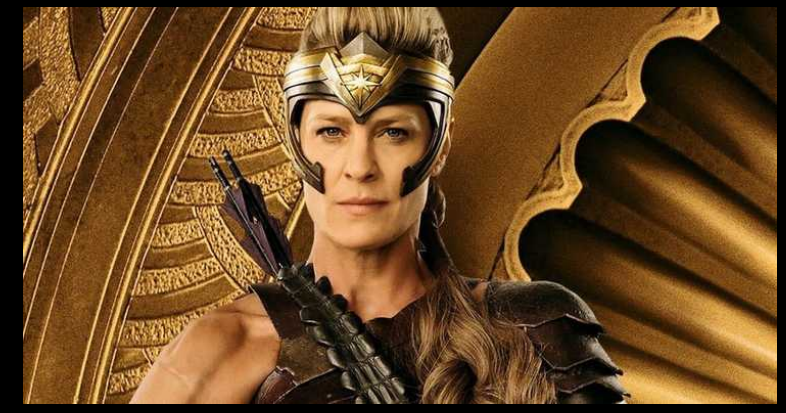

Robin Wright as Antiope Wonder Woman 1984 (Warner Bros. Pictures)

### **Support Cases**

index=antiope resourceType="AWS::Support::Case"

- dedup resourceId
- table awsAccountName configuration.serviceCode configuration.categoryCode configuration.status configuration.subject

index=antiope resourceType="AWS::Support::Case" "configuration.serviceCode"="customer-account" dedup resourceId

### **Public ElasticSearch**

index=antiope resourceType="AWS::ElasticSearch::Domain" NOT configuration.VPCOptions.VPCId=\*

- NOT ".AccessPolicies.Statement{}.Condition.IpAddress.aws:SourceIp{}"=\*
- NOT ".AccessPolicies.Statement{}.Condition.IpAddress.aws:SourceIp"=\*
- NOT ".AccessPolicies.Statement{}.Condition.StringEquals.aws:SourceVpc"=\*
- | regex ".AccessPolicies.Statement{}.Principal.AWS"="\\*"
- dedup resourceId
- table configuration. Endpoint resourceName awsAccountName

### **Taking Action**

- This isn't a vendor plug, but....
- Splunk queries -> Demisto
- Demisto playbooks take automated actions
- What isn't resolved is queued for Analysts

# DEMISTO

A PALO ALTO NETWORKS® COMPANY

### **PSA: Set Your Security Contact!**

- My new goal is to find account compromise before AWS does
- But if I don't AWS Abuse will be reaching out
- Make sure to set the account security contact if your IR team isn't on the root email list for every account

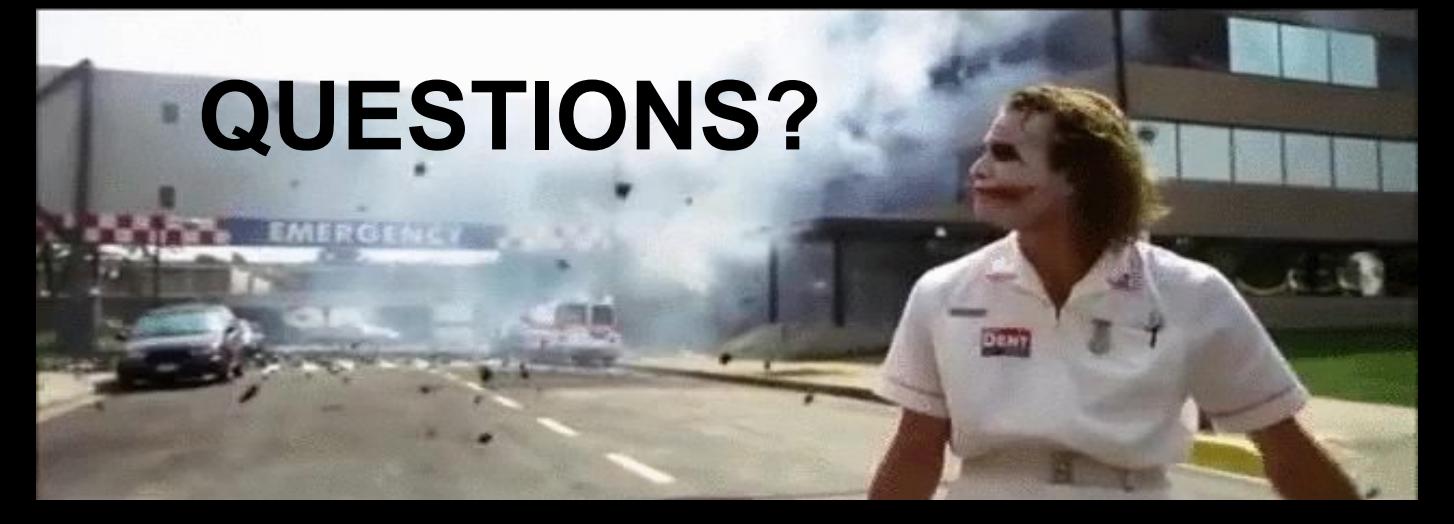

#### **https://www.chrisfarris.com/post/reinforce-threat-hunting/**

#### $@$  jcfarris

- **O** https://github.com/jchrisfarris
	- https://www.linkedin.com/in/jcfarris
	- http://www.chrisfarris.com
	- https://github.com/turnerlabs/antiope